# 50 Tech Tips – a reprise of the EJC 2023 session

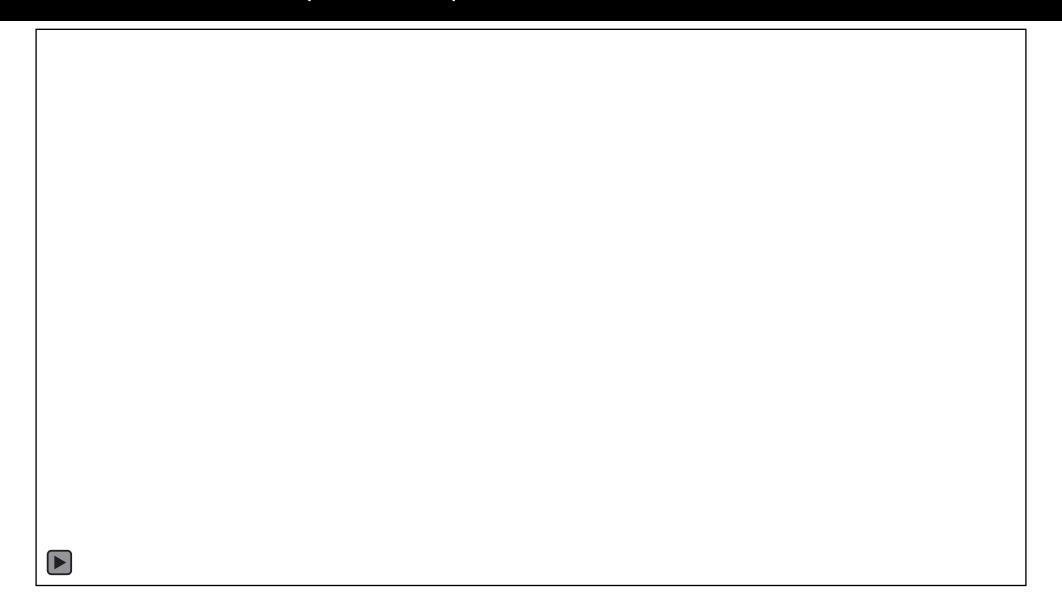

Jane Ribadeneyra, LSC janerib@lsc.gov

Shellie Reid, Michigan Advocacy Program / LSNTAP sreid@lsscm.org

Liz Keith, Pro Bono Net <a href="mailto:lkeith@probono.net">lkeith@probono.net</a>

Glenn Rawdon, LSC grawdon@lsc.gov

David Bonebrake, LSC dbonebrake@lsc.gov

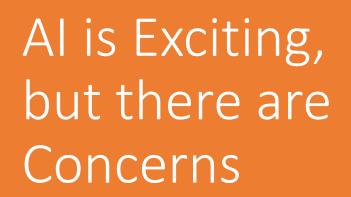

- Accuracy
- Bias
- Privacy
- Grifters

### Finally – Tabs in File Manager

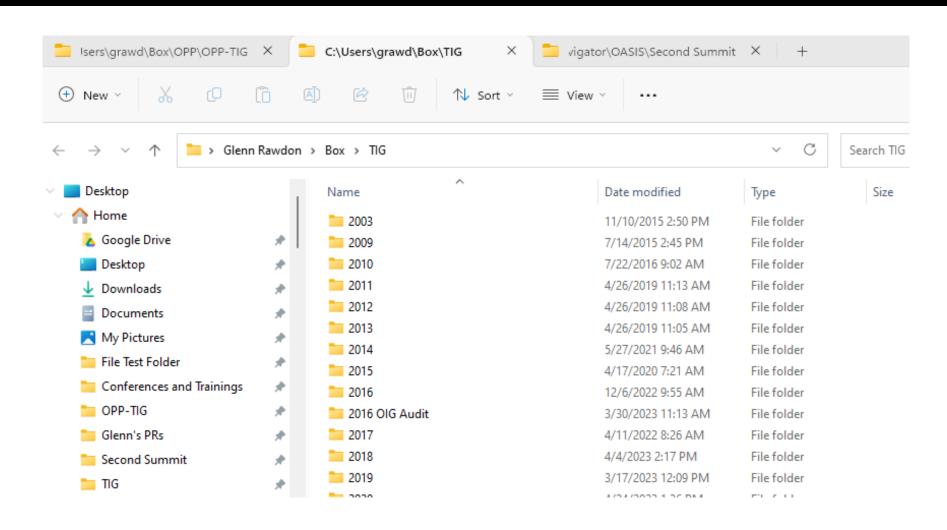

# Google Docs Power User Tips

Use Insert > Smart Chips in your Google Docs to embed information about...

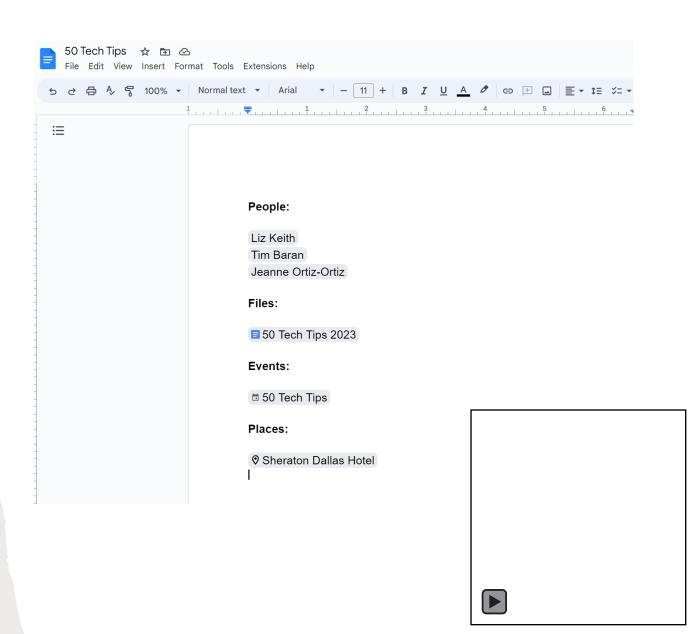

# Google Docs Power User Tips

 Use Insert > Building Blocks in your Google Docs to instantly embed Meeting Agenda outlines, Review Trackers and simple Road Map templates

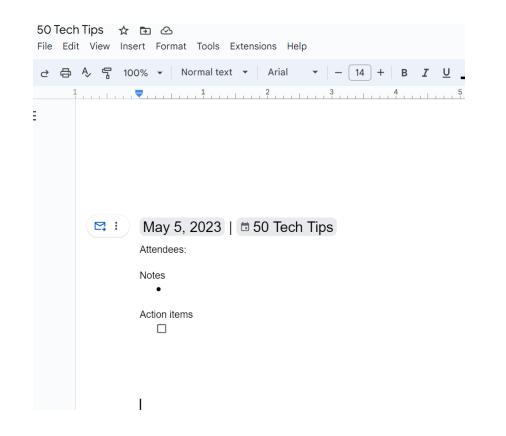

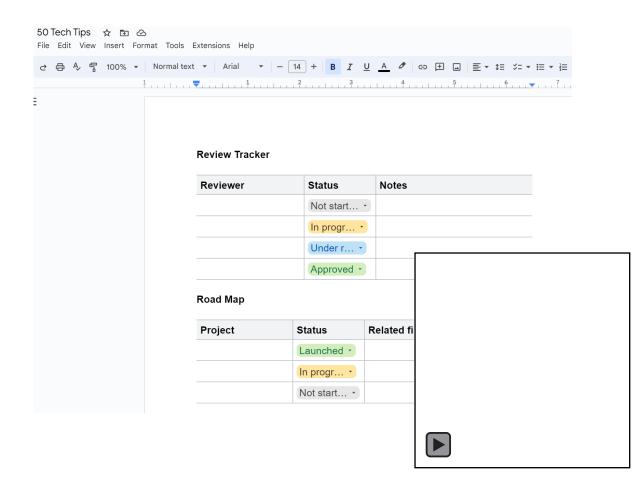

### Al-Powered Summaries in Word Online

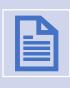

Open the document in Word Online

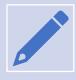

In Editing Mode, go to Text Generation in the Editor

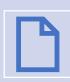

Create a summary (based on the first 2,000 words of the document)

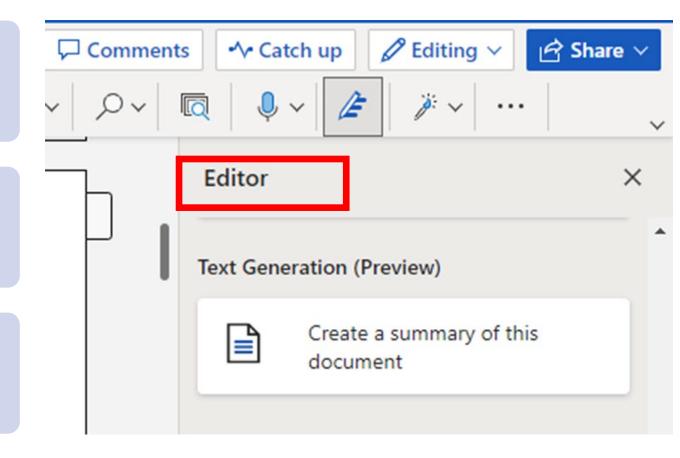

# Adding Videos to PowerPoint

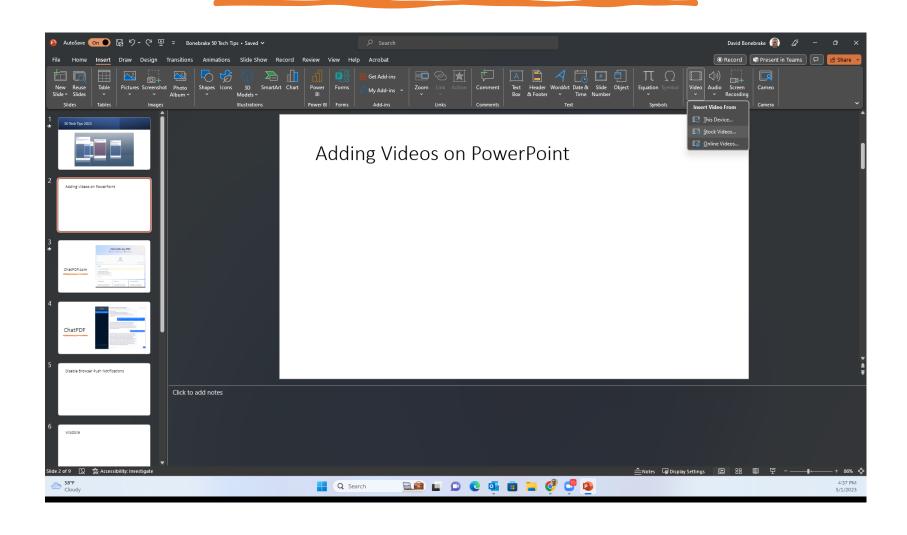

# Hill Valley Legal Aid Team-Building Retreat

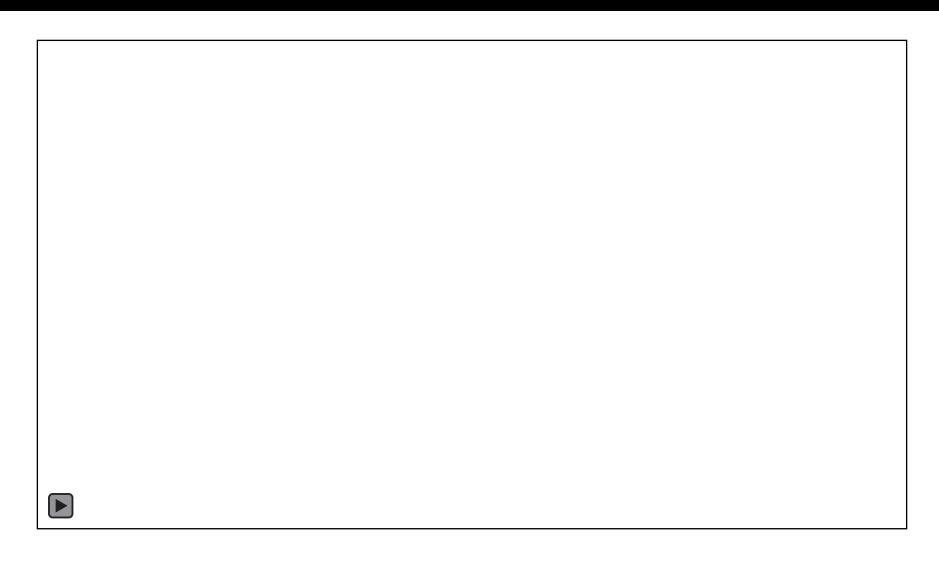

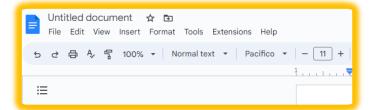

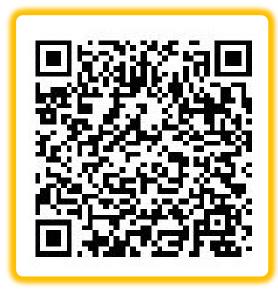

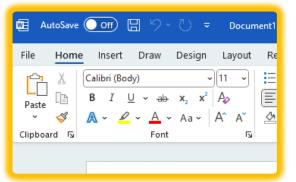

# Change Default Fonts in Docs & Word

QR code links to Tango step by step directions

# Office 365 Templates

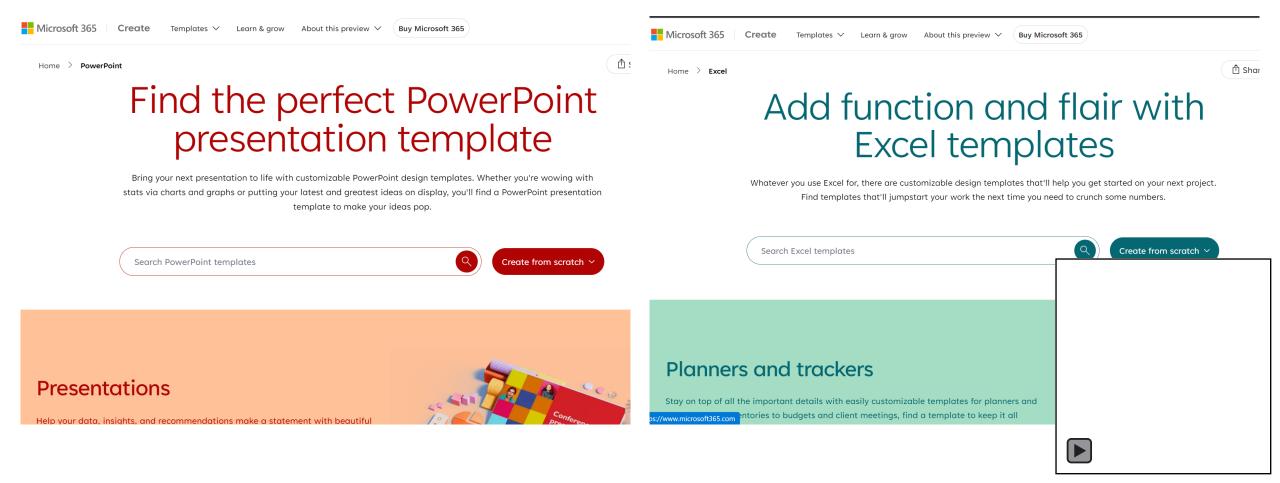

# Microsoft Editor Browser Extension

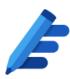

#### **Microsoft Editor**

Manage spellcheck languages Settings per language Inline Editing AutoCorrect Rewrite (Preview) Corrections Spelling Grammar Refinements Clarity Conciseness Formality Inclusiveness **Punctuation Conventions** 

# ChatPDF.com

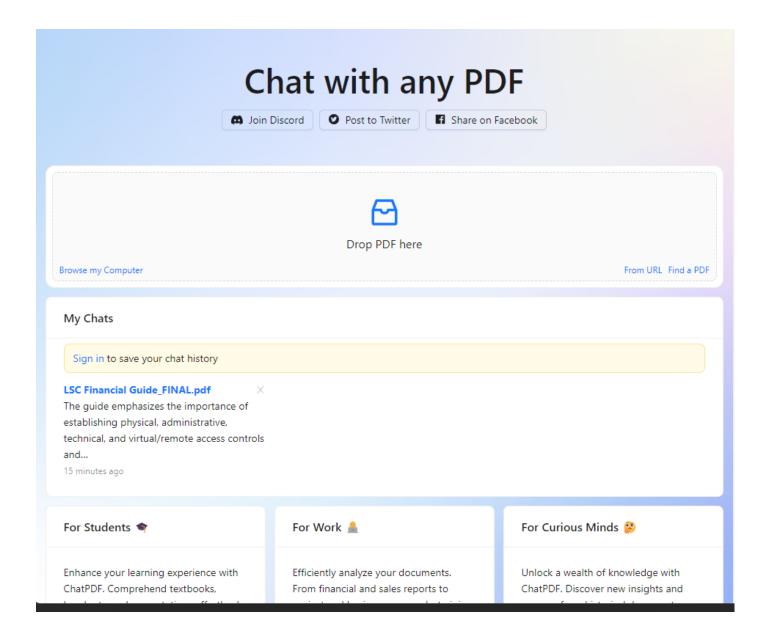

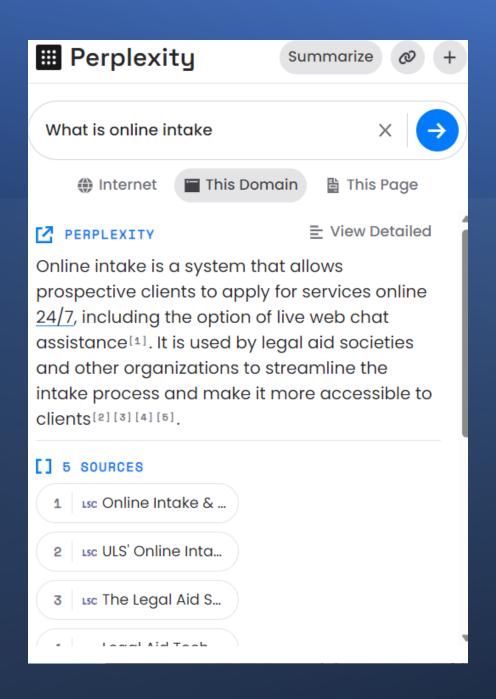

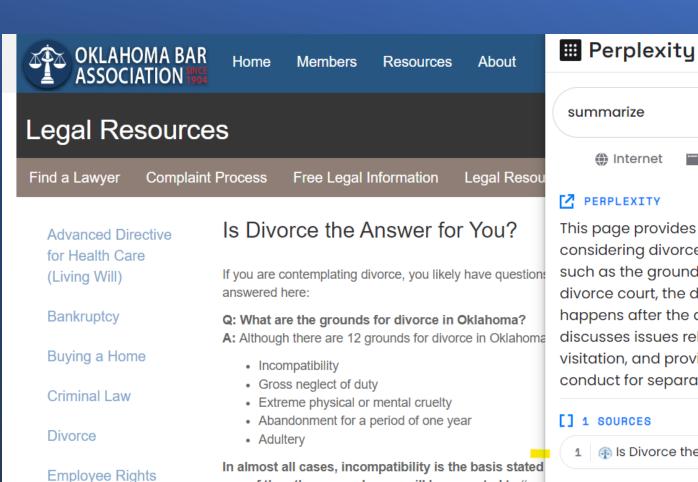

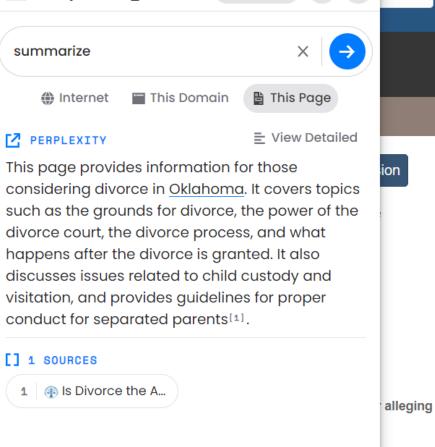

Summarize

one of the other grounds, you will be expected to "pro

Q: What power does the divorce court have after the case is started:

**A:** The court will, at the time of trial or settlement, fairly divide the marital property and debts; address child custody/visitation and child support; and grant the divorce. It may award support alimony and attorney fees and costs but does not always do so.

#### Q: What happens after my petition has been filed?

Information for

**Joint Tenancy** 

Landlord Rights

(Residential)

Jurors

**A:** At the time your petition is filed, a summons is issued by the court clerk. The petition and the summons must be served on your spouse by a private process server, deputy sheriff or certified mail. At the same time, your attorney can make application for a temporary order to be issued that would direct your spouse to take specific actions or restrain the spouse from doing certain things. You will be required to appear in court to testify as to your need for each of the temporary requests you are making.

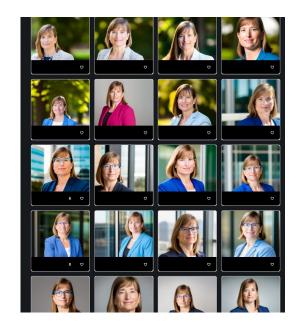

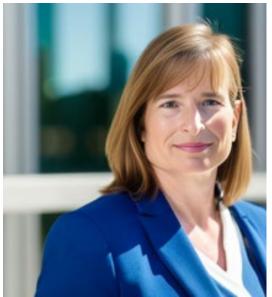

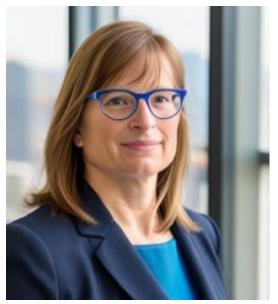

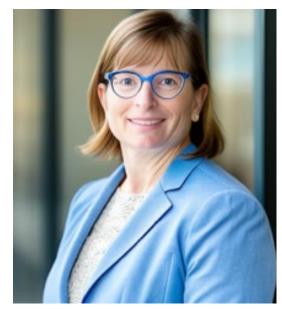

Headshots by Al

• Website: HeadshotsbyAl.com

• 45 headshots for \$25

# Copy.ai

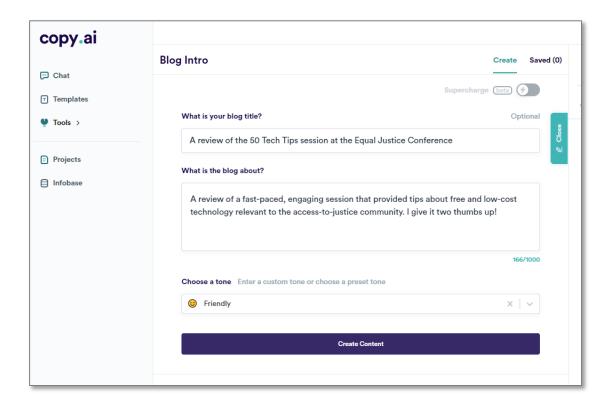

I am a sucker for free technology and I am a fan of resources that allow me to utilize technology to help benefit the community. That being said, I was really excited to attend a session at ABA Access to Justice Conference entitled 50 Tech Tips (a session put on by the Young Lawyers Division). This slide presentation session provided me with many quick ideas as how to use technology to either save money or create new opportunities. Here are my two thumbs up!

#### "Friendly"

Getting a room full of lawyers, legal aid staff, and social justice attorneys to hop on their computers and try out various tech tools presented in fast-paced mode is no small feat. That's what the 50 Tech Tips session at the Equal Justice Conference accomplished last month in a one-hour session. It was by far my favorite session of the conference, even though I attended almost every single session throughout the weekend. The presenters were engaging and accessible, the topics were relevant to all of our work, and I left feeling positively jacked about all the free technology we have at our fingertips.

# Copy Save More Like This Remove 105 words / 609 chars "Persuasive" Rock and roll, baby. That's what the 50 Tech Tips session inspired me to think have attended many technology training sessions in the past and this was one the most engaged ones I've ever been a part of. More Like This Remove 105 words / 609 chars We Remove 41 words / 212 chars

#### "Elon Musk"

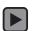

### Use @Mentions to Collaborate

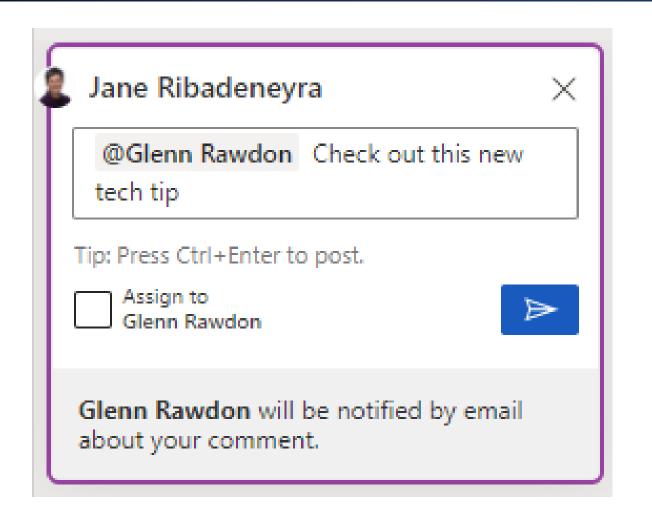

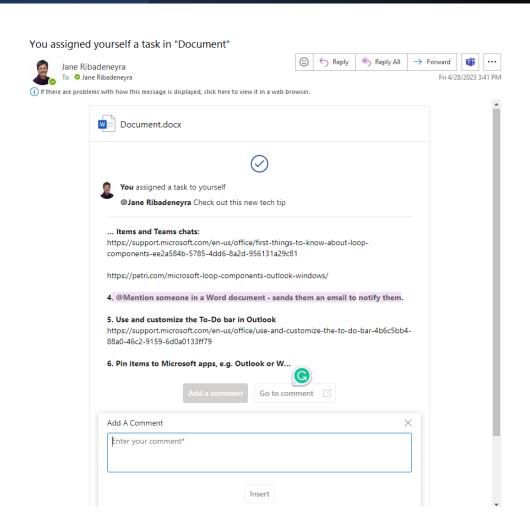

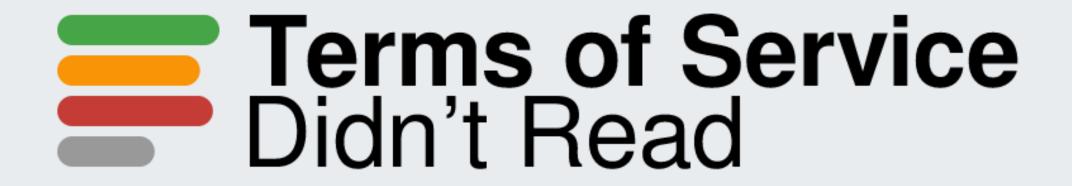

"I have read and agree to the Terms"

- Read website terms of service that you dismissed previously: https://tosdr.org/
- See community sourced ranking

# Microsoft Loop Components for Collaboration

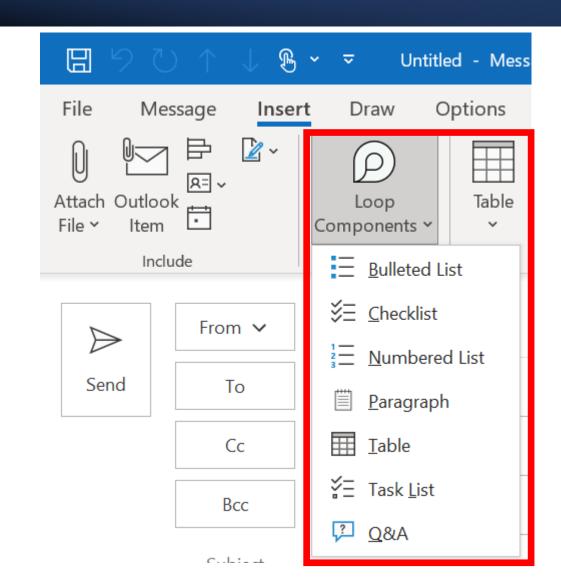

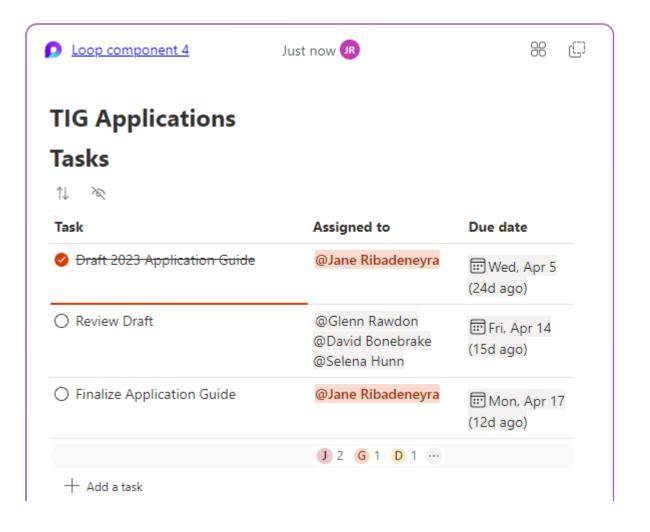

### Wisdolia

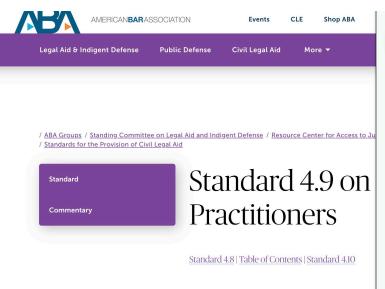

#### Standard

A legal aid organization should consider using paraprofessionals, tribal advocates, lay advocates, law students, social workers, and other

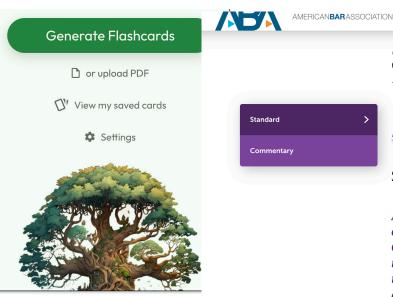

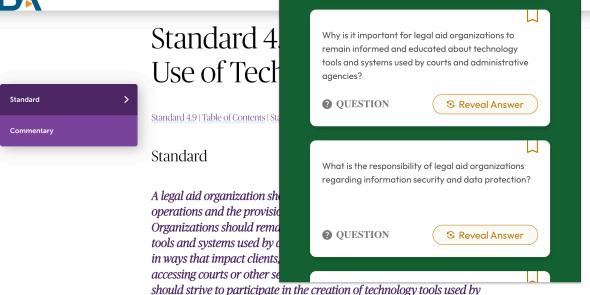

courts and agencies and work toward integration of technology systems

with justice system partners to create efficiencies and seamless

orneriences for clients while also preserving confidentiality of

# Free PDF Editor from Libre Office

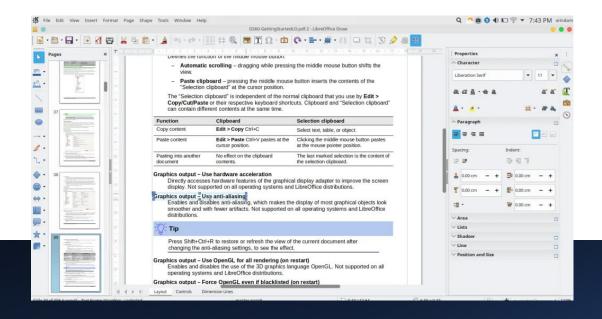

### Stream Deck

- Streamline workflows, control webinar functions, & more
- Try the mobile app first (free trial, then \$3/month or \$25/year)
- Prices range from \$80 for the 6-button mini,
   \$150 for the 15 buttons, to \$250 for the XL

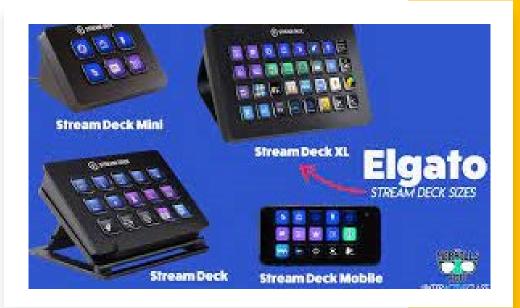

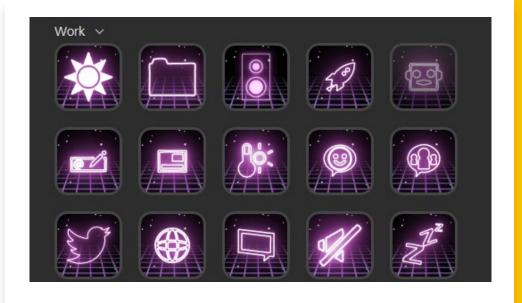

# Fundraising Email Subject Lines Best Practices – and Tools to Test Yours

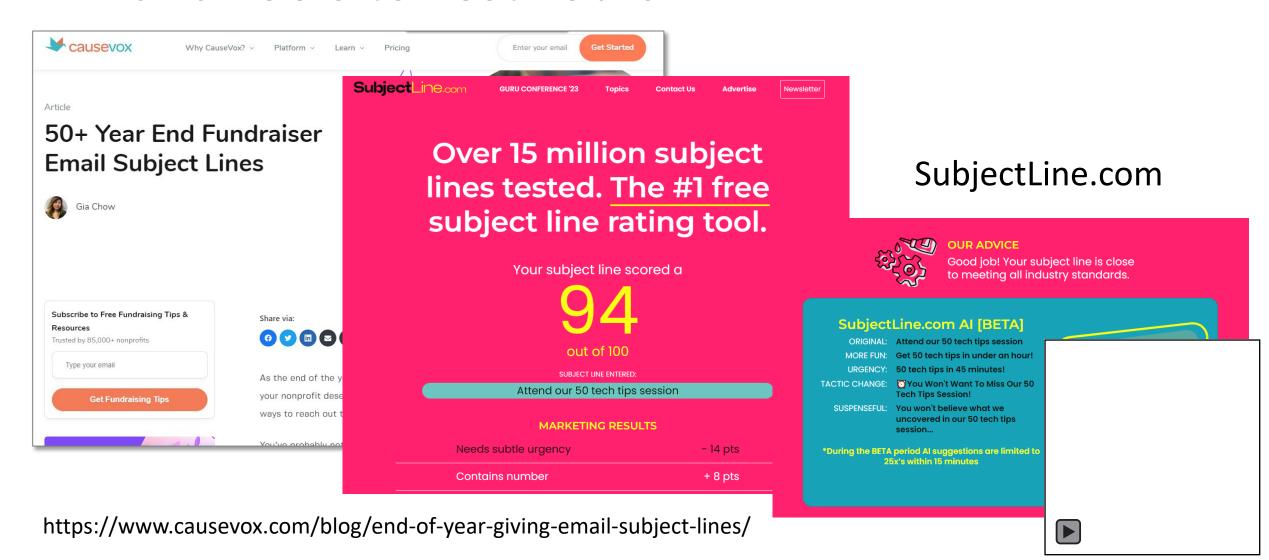

### Microsoft Lists

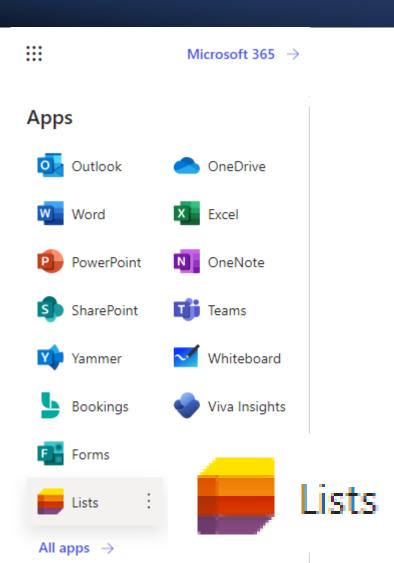

#### Create a list

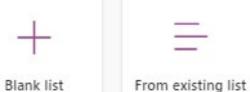

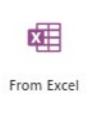

#### Templates

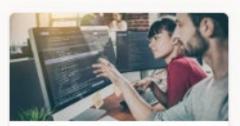

Issue tracker
Track issues and bring them to closure in this list.

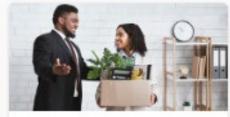

Employee onboarding
Manage your new employee's
onboarding process from day 1....

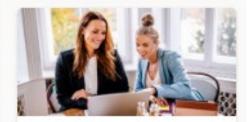

Event itinerary
Organize all your important event details in one place, so everythin...

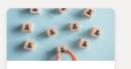

Recruitment tracker

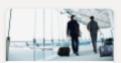

Travel requests

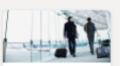

Travel requests wi...

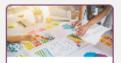

Work progress tr...

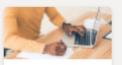

Content scheduler

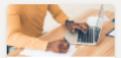

Content schedule...

#### Work progress tracker

Track priorities and progress as you work towards delivering products and services.

| Work item ∨                | Description $\vee$                                                                                         | Category $\vee$ | Progress ∨  | Priority $\vee$ | Start da |
|----------------------------|----------------------------------------------------------------------------------------------------|-----------------|-------------|-----------------|----------|
| Create a strategy document | This project needs a<br>strategy document to<br>be handed over to<br>engineering before due<br>date        |                 | In progress | ↑ High          | 7/1/20   |
| Run a competitive analysis | Research on other<br>products in the market<br>and understand the<br>strengths of each<br>product          |                 | Behind      | ( Critical      | 7/31/20  |
| Strategy review            | Review the strategy<br>document with all the<br>project stakeholders                                       |                 | Not started | ↑ High          | 8/1/20   |
| Design & prototype         | Document detailing the<br>scope, scale, and core<br>details of the project<br>from a design<br>perspective |                 | In progress | ⊗ Critical      | 8/16/20  |
| Implement and Test         | Take the design brief<br>and convert it into<br>functional, testable<br>product                            |                 | Not started | ↑ High          | 9/15/20  |
| Project status reporting   | Create a dashboard to collect data about the project and automate                                          |                 | In progress | ↓ Low           | 9/16/20  |

< Back

Use template

Cancel

 $\times$ 

# Start Menu Folders Come to Windows 11

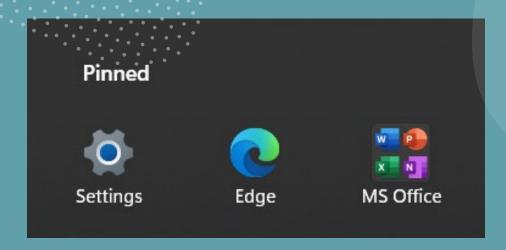

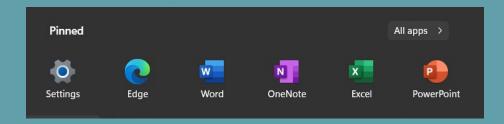

### Microsoft Shifts in Teams

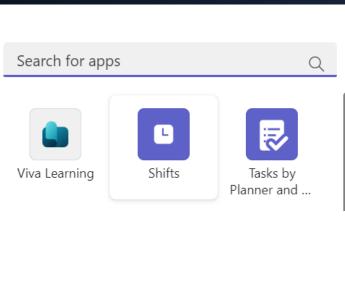

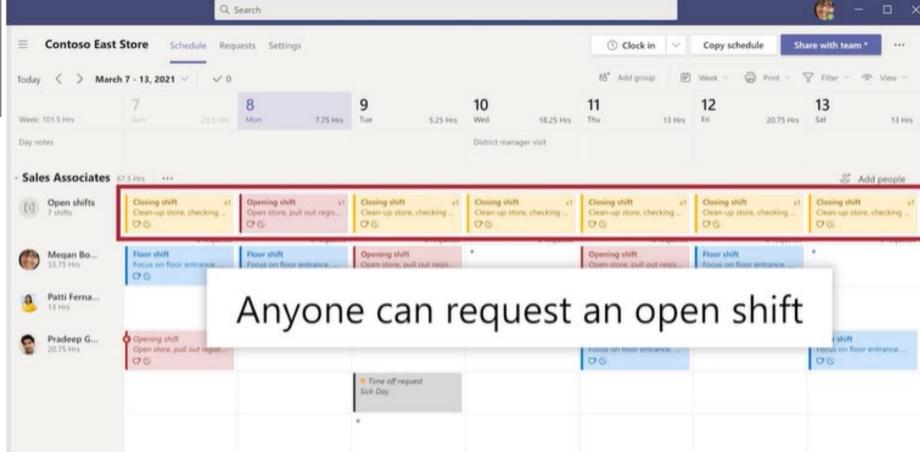

### Murf.Al

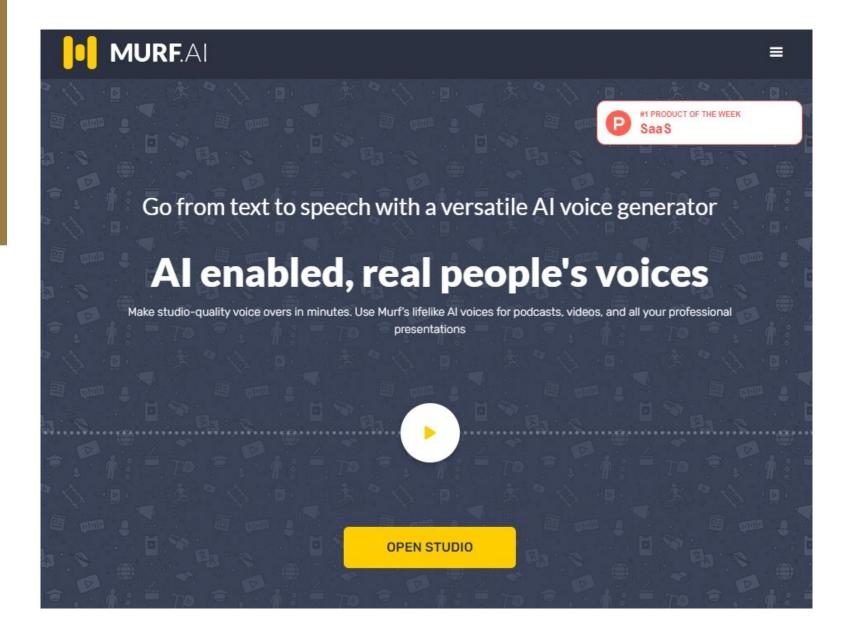

# Organize your Screen with Snap Assist

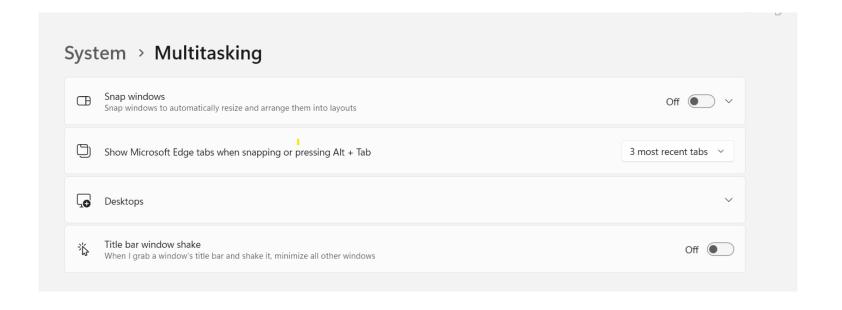

# Noises Online: Premium Masking Sounds

- Noises Online provides free ambient and relaxing sounds. <a href="https://noises.online/">https://noises.online/</a>
- Currently, 30 sounds available
- The intensity and liveliness of the sounds is adjustable
- Sounds may be "stacked" to create the perfect mix
- Save and download your mix and add it to your music app

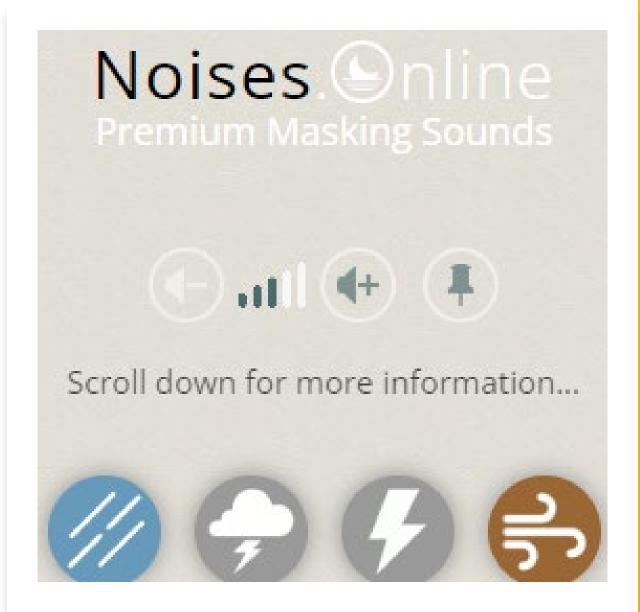

# Resources for Online Faciliation

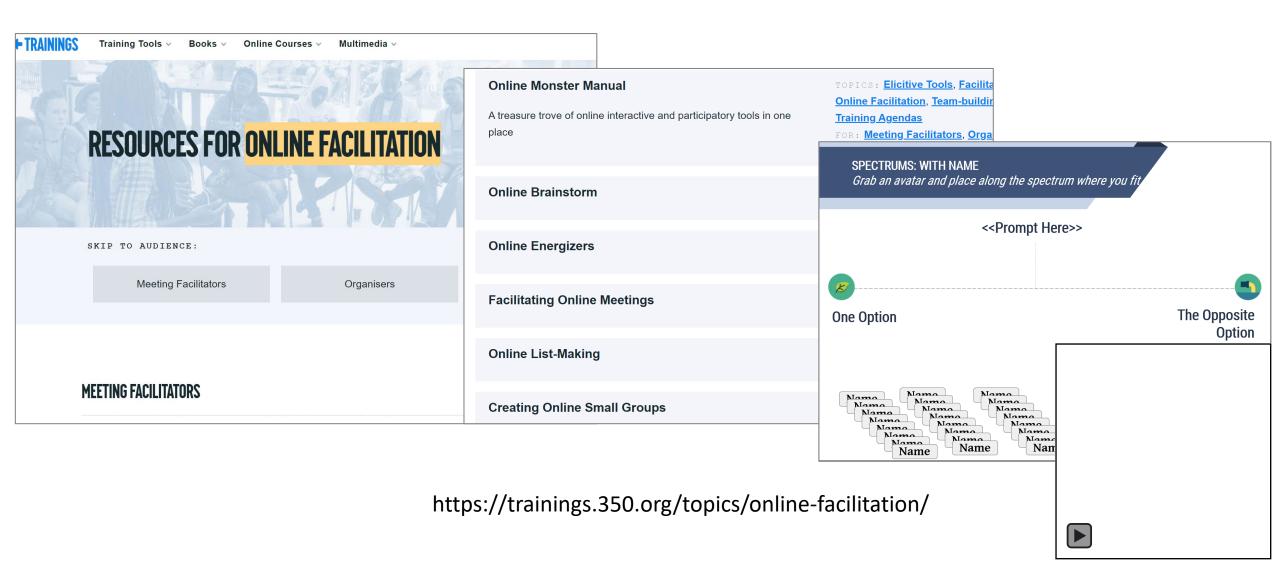

# Step-by-Step Documentation: Tango or Scribe

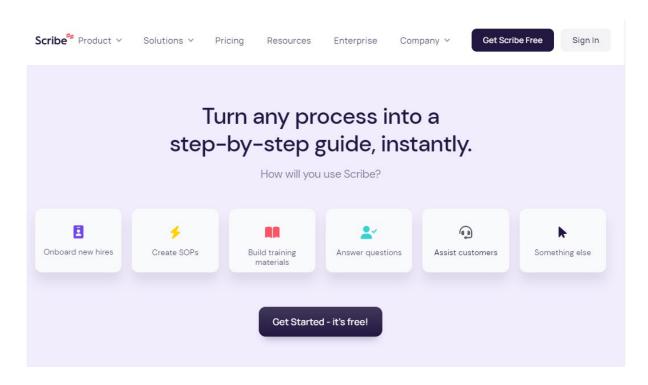

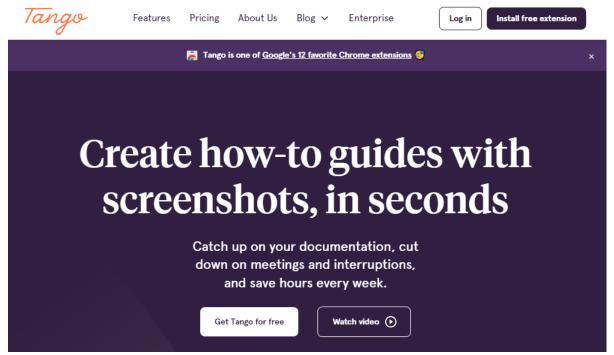

https://scribehow.com

https://www.tango.us

# Step-by-Step Documentation: Tango vs Scribe

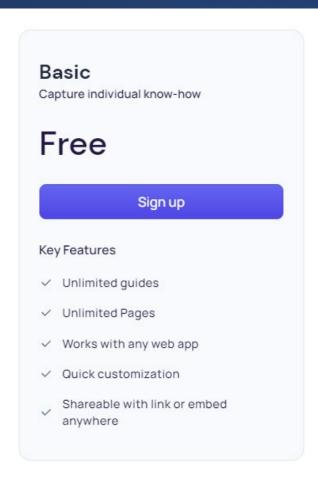

https://scribehow.com

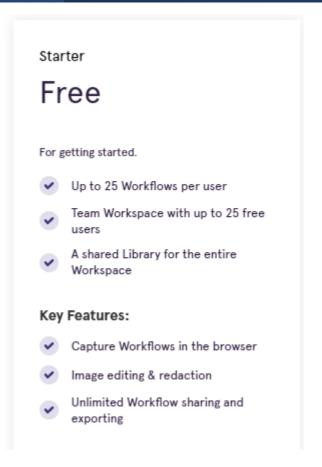

https://www.tango.us

# Edge Sidebar

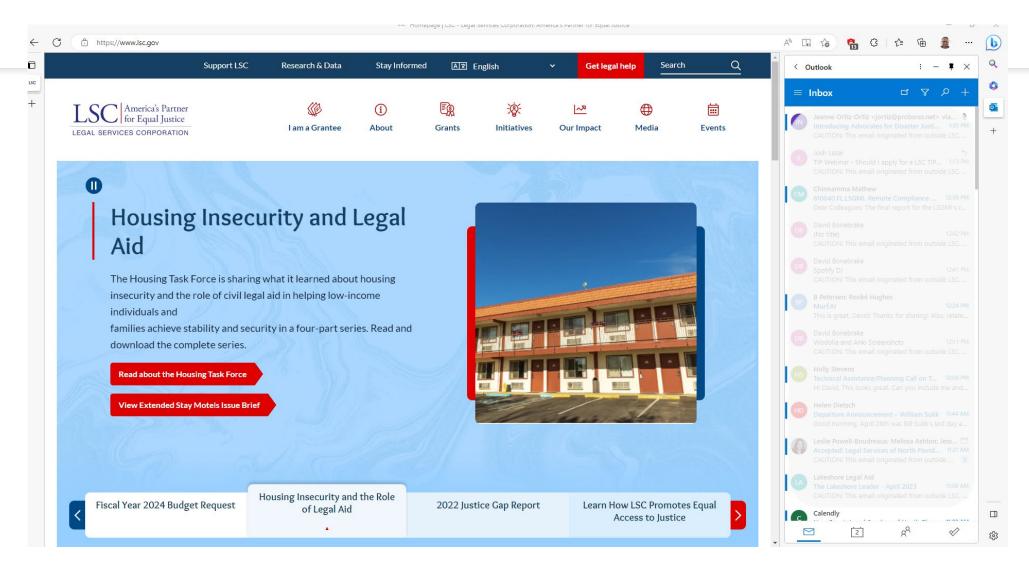

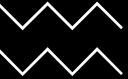

# Wincaptions – Closed Captioning for any Audio

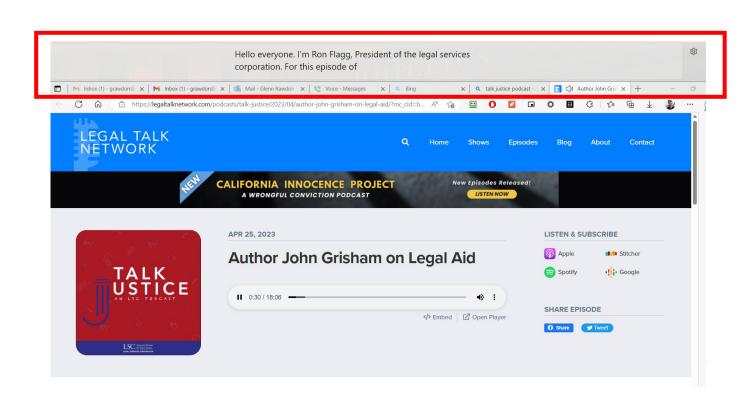

# Canva Text to Image

 Want to try AI but afraid of sharing information with an unknown site? Try Canva's Text to Image feature:

https://www.canva.com/your-apps

- Play with AI in a safe environment
- Canva advises: "Type what you'd like to see, and watch it come to life."
- https://www.canva.com/
- Bonus: Canva also has a QR code generator

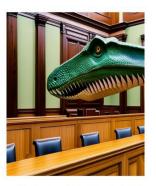

Dinosaur in a courtroom

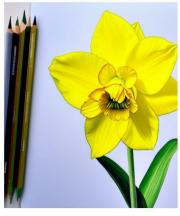

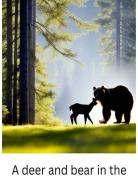

woods

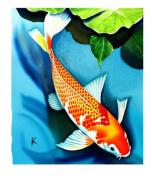

A watercolor painting of koi fish in a pond

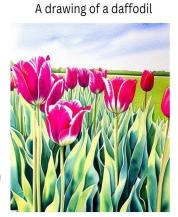

A watercolor painting of a field of tulips

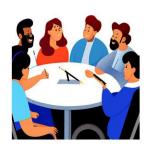

A group of differently abled people in a meeting

# ACL-sponsored webinar on Accessibility & Plain Language

Free spring/summer 2023 webinar series by Self-**Advocates Becoming Empowered and Autistic** Self Advocacy Network sharing information about online accessibility and plain language.

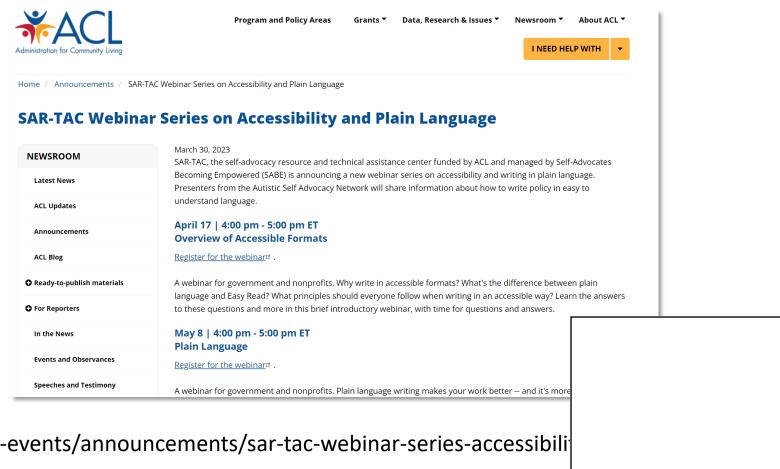

https://acl.gov/news-and-events/announcements/sar-tac-webinar-series-accessibility

https://autisticadvocacy.org/resources/ Additional accessibility and Easy Read design resources:

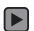

### Outlook Reactions

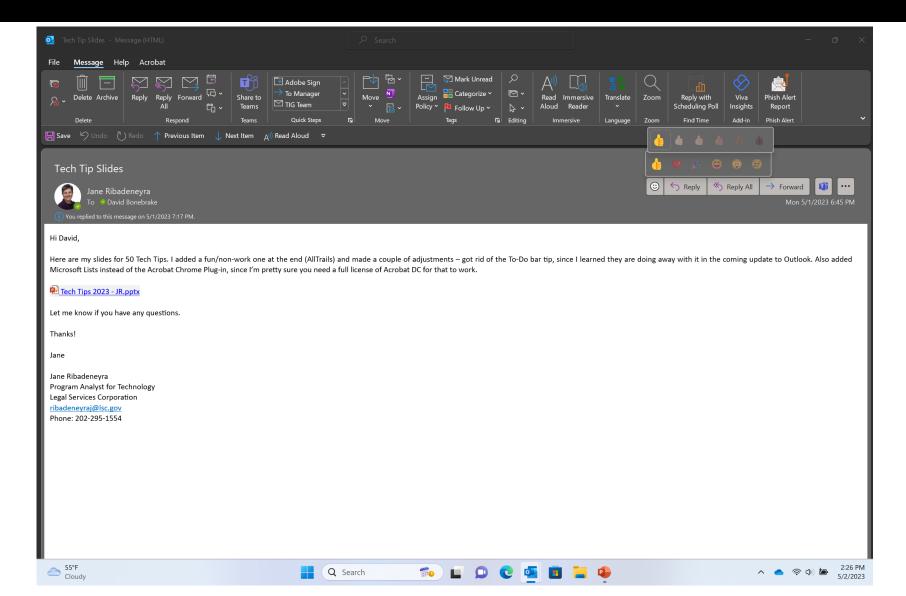

# Clipchamp Video Editor now in Windows 11

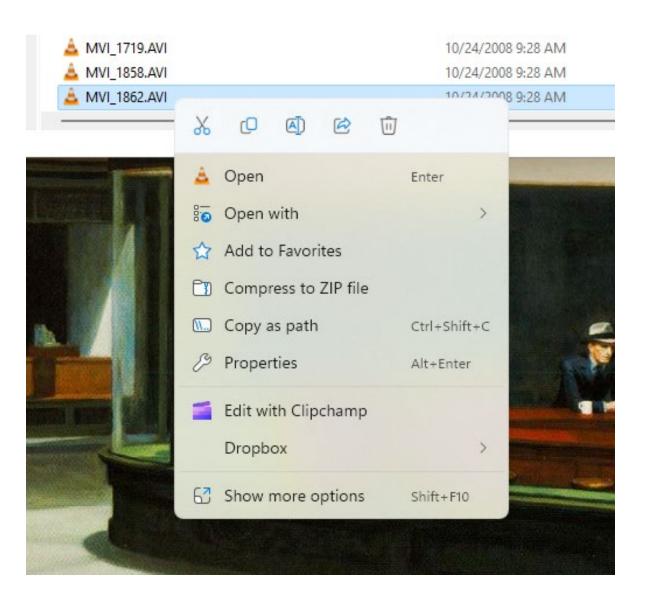

# Rooted in Rights #AccessThat Accessibility Tips

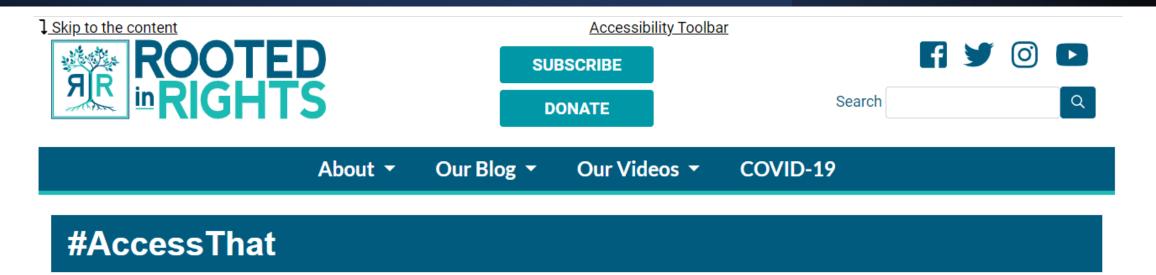

Want to learn how to ensure your content and virtual events are accessible to people with disabilities? Watch our videos or read our guides below:

- <u>Digital Accessibility Basics</u>
- Rooted in Rights Guide to Creating Accessible Videos
- "Accessibility as a Foundational Tool for Social Storytelling" Presentation
- Accessibility Basics Checklist
- Accessible Media Resources
- Best Practices for Zoom Hosts

# David's ChatGPT Prompts for Better Writing

- Assume a persona
- Fix the junk:
  - "Always use plain language and active voice"
  - "Avoid overly flowery language."
  - "Just get to the point"
- Give clear direction

You're a lawyer for a nonprofit/a respected organizational leader/highly-effective bureaucrat/an accomplished communications professional. You write clearly and precisely, always using plain language and active voice. You avoid overly flowery language. Now, rewrite this email:

# Run a retrospective after every big milestone or project

#### All About Retrospectives

The Retromat-Blog

- What worked well?
- What didn't work well?
- What should we do differently next time?
- Anything that left you puzzled?
- What shout-outs do you have for your teammates?

H/T to Ariadne Brazo

2018-08-20 BY CORINNA BALDAUF

#### What is a retrospective?

[There's a German version of this text.]

A retrospective is an opportunity to learn and improve. It is time set aside - outside of day-to-day routine – to reflect on past events and behaviors. In its simplest form you answer 3 questions:

- What worked well?
- What didn't work well?
- What are we going to try to do differently?

In none-agile environments retrospectives are sometimes done after a project mortem" to derive "lessons learned". Those tend to be long meetings.

In constrast, in agile environments, a retrospective is short and done often (e. of a 2-week sprint). Thus the project is still in progress and you can address is project's success in time, hopefully keeping it on track.

In Scrum, retrospectives belong to the cast of regular sprint meetings. In Kanl ways to "schedule" retrospectives. In Lean A3's can serve the same purpose.

https://retromat.org/blog/what-is-a-re

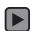

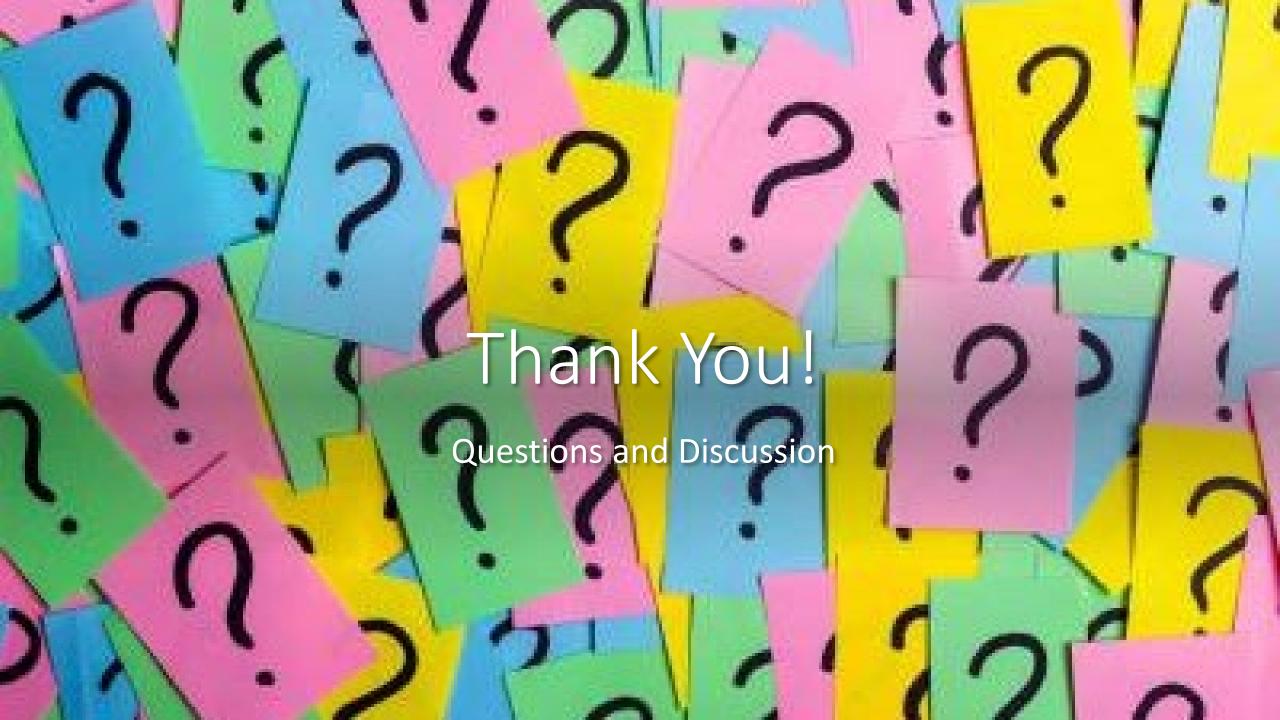